Towa NT-1081 and Geller NT-1081 operating programming Manual

# **OPERATING MANUAL**

 TOWA NT-1081 GELLER NT-1081

CODE:NT-1081

¥,

## **Contents**

#### NOTICE

FEDERAL COMMUNICATIONS COMMISSION NOTICE Introduction Contents

Overview of Steps Required to Use This Cash Register

### **1 Before Starting Operations**

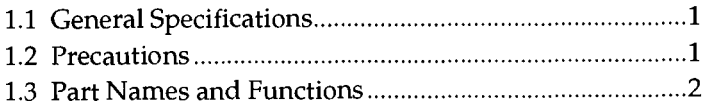

#### **2 Setting Up**

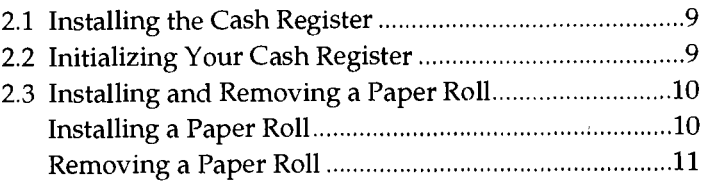

### **3 Programming**

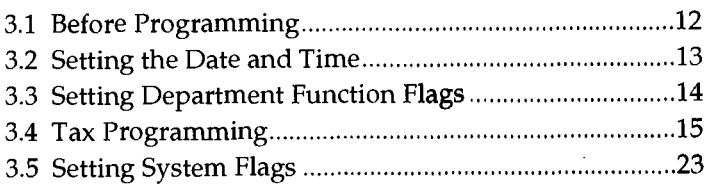

#### **4 Cash Register Operation**

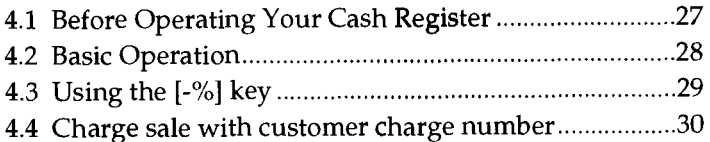

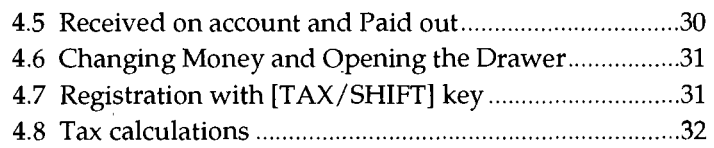

ا پ<br>ا

### **5 Making Correction**

)

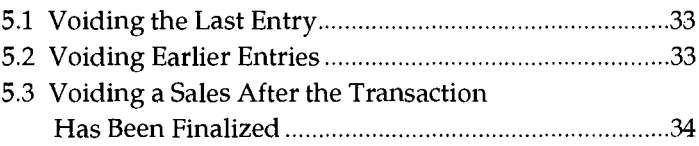

#### **6 Checking and Resetting the Sales Information**

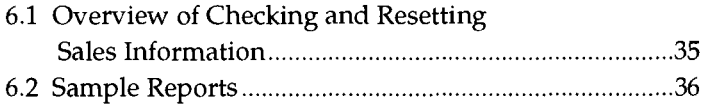

#### **7 Maintenance**

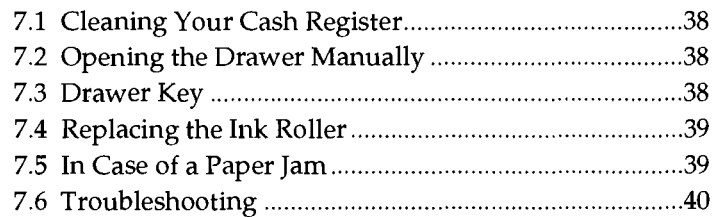

This is a "Table of Contents preview" for quality assurance

The full manual can be found at<http://the-checkout-tech.com/estore/catalog/>

We also offer free downloads, a free keyboard layout designer, cable diagrams, free help and support.

*[http://the-checkout-tech.com](http://the-checkout-tech.com/) : the biggest supplier of cash register and scale manuals on the net*